# Übung 10 - LQG, Numerische Optimierung, MPC

# 1 LQG

Im LQR Problem wurde es angenommen, dass alle Zustände des Systems verfügbar waren. In meisten praktischen Situationen das ist trotzdem nicht der Fall, darum muss ein Beobachter implementiert werden.

# 1.1 Beobachter

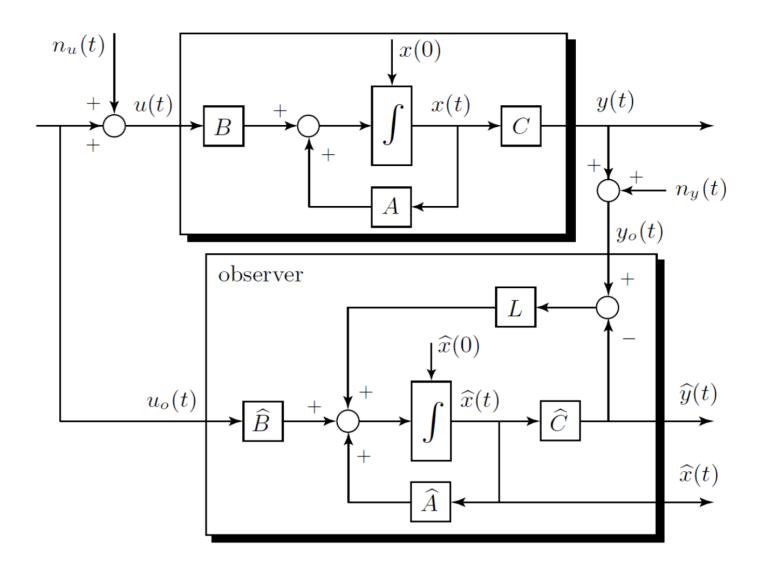

Abbildung 1: Struktur eines Zustandsbeobachter.

Definiere den Fehler als

$$
\bar{x}(t) = x(t) - \hat{x}(t),\tag{1.1}
$$

wobei  $x(t)$  ist der Zustand des Systems und  $\hat{x}(t)$  der Zustand des Beobachters. Die Dynamik des Fehlers wird beschrieben durch

$$
\frac{d}{dt}\bar{x}(t) = \frac{d}{dt}x(t) - \frac{d}{dt}\hat{x}(t)
$$
\n
$$
= A \cdot \bar{x}(t) + B \cdot u(t) - (\hat{A} \cdot \hat{x}(t) + \hat{B} \cdot u(t) + L \cdot (C \cdot \bar{x}(t) - \hat{C} \cdot \hat{x}(t)))
$$
\n
$$
= A \cdot \bar{x}(t) - L \cdot C \cdot \bar{x}(t)
$$
\n
$$
= (A - L \cdot C) \cdot \bar{x}(t),
$$
\n(1.2)

d.h.  $\bar{x}$  konvergiert falls  $A - L \cdot C$  asymptotisch stabil ist. Das Problem kann als LQR betrachtet werden, da LQR garantiert, dass die Eigenwerte von  $A - B \cdot K$  eine negativen Realteil besitzen. Darum<sup>[1](#page-0-0)</sup>

$$
(A - L \cdot C)^{\mathsf{T}} = A^{\mathsf{T}} - C^{\mathsf{T}} \cdot L^{\mathsf{T}},\tag{1.3}
$$

ist äquivalent zu

$$
A - B \cdot K. \tag{1.4}
$$

Die Matrix  $L^{\dagger}$  kann also durch Lösen des LQR Problems mit  $\{A^{\dagger}, C^{\dagger}, \bar{B}^{\dagger}\}$ . Das Ergebnis ist in Tabelle [1](#page-1-0) zusammengefasst.

<span id="page-0-0"></span><sup>&</sup>lt;sup>1</sup>Die Eigenwerte von  $M$  zu den Eigenwerten von  $M^{\intercal}$ .

<span id="page-1-0"></span>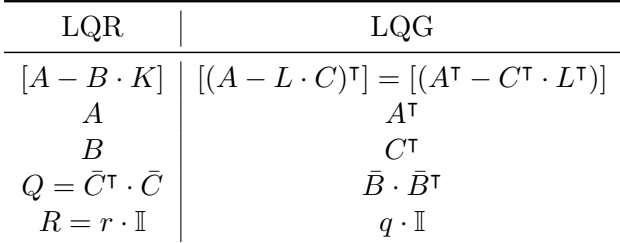

### Tabelle 1: LQG und LQR.

Die Matrix L ist gegeben durch

$$
L^{\mathsf{T}} = \frac{1}{q} \cdot C \cdot \Psi,\tag{1.5}
$$

wobei Φ ist die Lösung der Riccati Gleichung

$$
\frac{1}{q} \cdot \Psi \cdot C^{\mathsf{T}} \cdot C \cdot \Psi - \Psi \cdot A^{\mathsf{T}} - A \cdot \Psi - \bar{B} \cdot \bar{B}^{\mathsf{T}} = 0.
$$
 (1.6)

Das kann durch "Substitution" der Matrizen in die Lösung des LQR

$$
K = R^{-1} \cdot B^{\mathsf{T}} \cdot \Phi,\tag{1.7}
$$

wobei Φ ist die Lösung der Riccati Gleichung

$$
\Phi \cdot B \cdot R^{-1} \cdot B^{\mathsf{T}} \cdot \Phi - \Phi \cdot A - A^{\mathsf{T}} \cdot \Phi - Q = 0. \tag{1.8}
$$

### 1.2 LQG Regler

Der LQG Regler ist die Kombination zwischen LQR und Beobachter. Man benutzt den Regler K (Lösung von LQR) und den Signal  $\hat{x}(t)$  aus dem Beobachter, d.h.

$$
u(t) = -K \cdot \hat{x}(t). \tag{1.9}
$$

Somit können Systeme, von welchen den Zustand  $x(t)$  nicht bekannt ist, mit LQR geregelt werden.

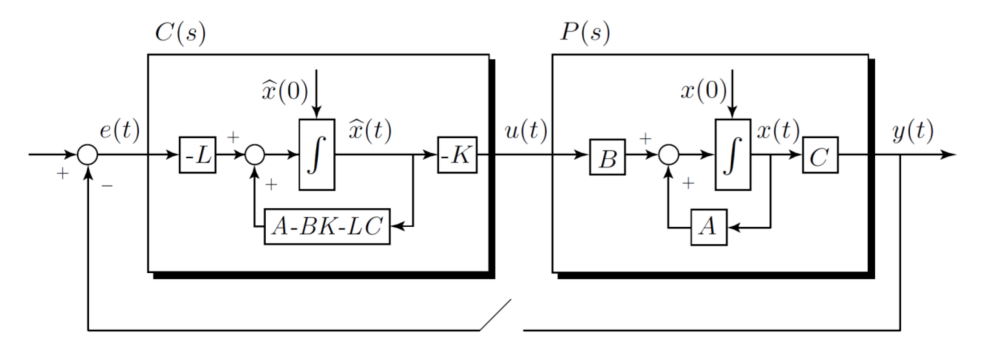

Abbildung 2: Struktur eines Zustandsbeobachter.

Führe die Zustandsvariable

$$
\tilde{x} = \begin{bmatrix} x(t) \\ \hat{x}(t) \end{bmatrix} \tag{1.10}
$$

bekommt man folgende Open-loop Dynamik

$$
\frac{\mathrm{d}}{\mathrm{d}t}\tilde{x}(t) = \tilde{A}_{\mathrm{ol}} \cdot \tilde{x}(t) + \tilde{B} \cdot e(t),\tag{1.11}
$$

mit

$$
\tilde{A}_{\text{ol}} = \begin{bmatrix} A - B \cdot K & 0 \\ 0 & A - B \cdot K - L \cdot C \end{bmatrix}, \qquad \tilde{B} = \begin{bmatrix} 0 \\ -L \end{bmatrix}, \qquad \tilde{C} = \begin{bmatrix} C & 0 \end{bmatrix}. \tag{1.12}
$$

Die Closed-loop Dynamik ist beschrieben durch

$$
\frac{\mathrm{d}}{\mathrm{d}t}\tilde{x}(t) = \tilde{A}_{\mathrm{cl}} \cdot \tilde{x}(t) + \tilde{B} \cdot e(t),\tag{1.13}
$$

mit

$$
\tilde{A}_{\rm cl} = \begin{bmatrix} A & -B \cdot K \\ L \cdot C & A - B \cdot K - L \cdot C \end{bmatrix}.
$$
\n(1.14)

In Frequenzbereich bekommt man

$$
L_{\text{LQG}}(s) = P(s) \cdot C(s) = \underbrace{C \cdot (s \cdot I - A)^{-1} \cdot B}_{P(s)} \cdot \underbrace{K \cdot (s \cdot I - (A - B \cdot K - L \cdot C))^{-1} \cdot L}_{C(s)}, \quad (1.15)
$$
  
\n
$$
T_{\text{LQG}}(s) = L_{\text{LQG}}(s) \cdot (\mathbb{I} + L_{\text{LQG}}(s))^{-1}.
$$
\n(1.16)

Bemerkung. Stabilität und Robustheit des Systems müssen "a posteriori" überprüft werden, d.h. alle Garantie die wir für LQR hatten sind verloren.

#### 1.2.1 Methode

- 1. Finde K: löse ein standard LQR-Problem mit  $\{A, B, Q = \overline{C}^{\mathsf{T}} \cdot C, R\};$
- 2. Finde L: löse ein standard LQR-Problem mit  $\{A^{\intercal}, C^{\intercal}, Q = \bar{B} \cdot \bar{B}^{\intercal}, R = q \cdot \mathbb{I}\}.$

Matlab Befehle:

K =  $lqr(A,B,C\_tilde$ '\*C\_tilde,r\*eye(m,m)), L =  $lqr(A',C',B_bar*B_bar',q*eye(m,m))'.$ Bemerkung. Es muss gelten:

- $\{A, C\}$  vollständig beobachtbar;
- $\{A, \bar{B}\}\$  vollständig steuerbar.

# 1.3 LQGI

Eine möglich Erweiterung des LQG Reglers ist der LQGI Regler. Hier wird ein Integralteil ins LQG System hinzugefügt. Zu bestimmen sind also  $K$ ,  $K_I$  und  $L$ .

#### 1.3.1 Methode

- 1. Finde K und  $K_I$ : löse ein standard LQR-Problem mit  $\{\tilde{A}, \tilde{B}, \tilde{C}, \tilde{R}\}$  (siehe LQRI);
- 2. Finde L: löse ein standard LQR-Problem mit  $\{A^{\intercal}, C^{\intercal}, Q = \bar{B} \cdot \bar{B}^{\intercal}, R = q \cdot \mathbb{I}\}.$

Das resultierende System ist gegeben durch:

• Open Loop:

$$
\frac{\mathrm{d}}{\mathrm{d}t} \begin{bmatrix} x \\ \hat{x} \\ v \end{bmatrix} = \begin{bmatrix} A & -B_u \cdot K & B_u \cdot K_I \\ 0 & A - B_u \cdot K - L \cdot C & B_u \cdot K_I \\ 0 & 0 & 0 \end{bmatrix} \cdot \begin{bmatrix} x \\ \hat{x} \\ v \end{bmatrix} + \begin{bmatrix} 0 \\ -L \\ I \end{bmatrix} \cdot e
$$
\n
$$
y = \begin{bmatrix} C & 0 & 0 \end{bmatrix} \cdot \begin{bmatrix} x \\ \hat{x} \\ v \end{bmatrix}.
$$
\n(1.17)

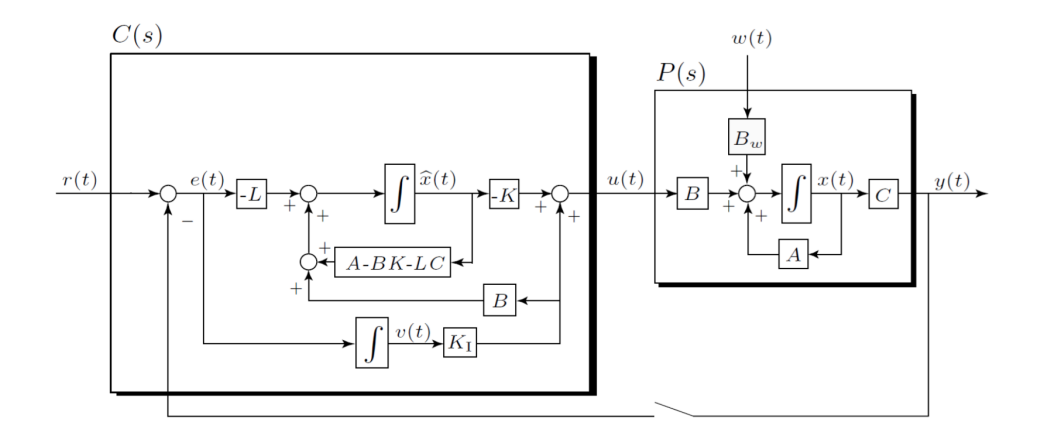

Abbildung 3: Struktur des LQGI Reglers.

 $\bullet\,$  Closed Loop:

$$
\frac{\mathrm{d}}{\mathrm{d}t} \begin{bmatrix} x \\ \hat{x} \\ v \end{bmatrix} = \begin{bmatrix} A & -B_u \cdot K & B_u \cdot K_I \\ L \cdot C & A - B_u \cdot K - L \cdot C & B_u \cdot K_I \\ -C & 0 & 0 \end{bmatrix} \cdot \begin{bmatrix} x \\ \hat{x} \\ v \end{bmatrix} + \begin{bmatrix} B_u \\ B_u \\ I \end{bmatrix} \cdot r. \tag{1.18}
$$

# 2 Numerische Optimierung

Der optimale Input  $u^*(t \in [0,T])$  wird numerisch für das ganze "planning window" offline berechnet und als feedforward Signal benutzt, d.h  $u_{\text{ff}} = u^*(t)$ .

<span id="page-4-0"></span>
$$
\min_{u(t)} J_T(x_0, u(t)) = \min_{u(t)} \int_0^T \underbrace{l(x(t), u(t))}_{\text{Stage cost}} dt + \underbrace{m(x(t))}_{\text{Terminal cost}}
$$
\n
$$
\text{s.t. } \dot{x}(t) = f(t, x(t), u(t)),
$$
\n
$$
x(0) = x_0,
$$
\n
$$
x(t) \in \mathcal{X}, u(t) \in \mathcal{U},
$$
\n
$$
x(T) \in \mathcal{X}_f,
$$
\n(2.1)

wobei

- $\dot{x}(t) = f(t, x(t), u(t))$ : Modell des Systems;
- $x(0) = x_0$ : Anfangsbedingung;
- $x(t) \in \mathcal{X}, u(t) \in \mathcal{U}$ : "state and input constraint sets";
- $x(T) \in \mathcal{X}_f$ : "terminal state constraint set".

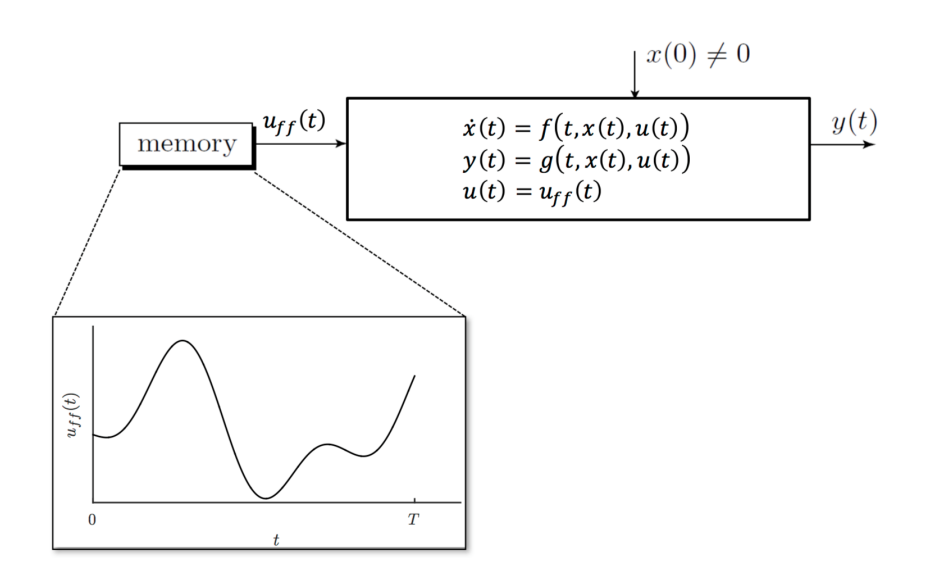

Abbildung 4: Numerische Optimierung.

# 3 MPC

# 3.1 Vorgehen

Mit Model Predictive Control löst man in jedem Zeitintervall die numerische Lösung des Optimierungproblems, so dass ein Feedback ins System eingeführt wird. Alle  $\Delta t$  folgendes Vorgehen wird wiederholt:

1. Messe/Estimate aktuellen Zustand:

$$
x(t) = z.\t\t(3.1)
$$

[2](#page-5-0). Finde den optimalen<sup>2</sup> Input für di ganze "planning window"  $T$ :

$$
u^*([0,T]) = \underset{u([0,T])}{\arg \min} J_T(z, u([0,T])), \qquad (3.2)
$$

mit den in  $(2.1)$  eigenführten Modell und Constraints.

3. Implementiere nur den ersten Teil  $u^*([0, \Delta t])$ .

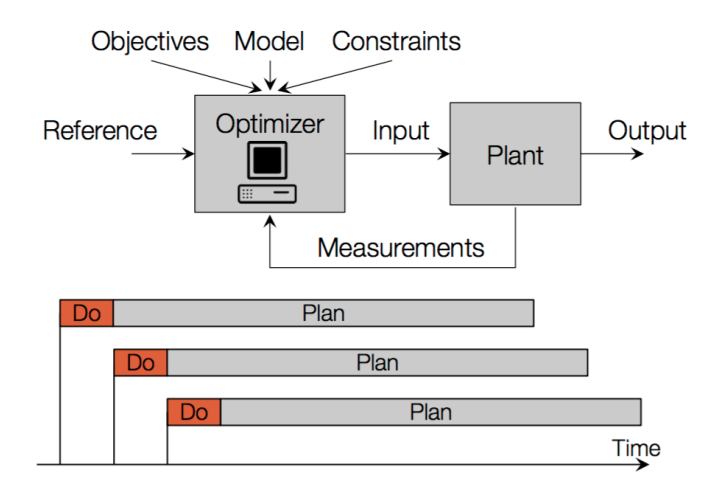

Abbildung 5: MPC.

# 3.2 Bemerkung zum MPC

Als Vorteil von MPC kann man mit allen Modellen arbeiten (nichtlinear, Totzeiten,. . . ) und das Gütekriterium (objective function) kann auch frei gewählt werden (quadratischer Fehler, absoluter Fehler, maximaler Fehler, economic cost,. . . ). Die Nachteile sind die nichtgarantierte Stabilität (die muss überprüft werden), die benötigte Genauigkeit des Modells, "computationally demanding" und "feasibility".

# 3.3 Tipps zu der Serie

• Die Lösung des LQR könnte hilfsreich sein:

<span id="page-5-1"></span>
$$
\dot{x} = (A - B \cdot K) \cdot x,\tag{3.3}
$$

mit K aus Übung 8.

• Kann man [\(3.3\)](#page-5-1) analytisch lösen? Wie lautet der Input dann?

<span id="page-5-0"></span> $^{2}$ arg min  $f(x)$  ist der Argument, der  $f(x)$  minimiert. Zum Beispiel arg min  $x^{2}$  ist  $x = 0$ , da für  $x = 0$  ist  $f(x) = x^2$  minimal.